# Projecting Sensor Noise to the Cartesian Basis - T2100336

Brian Lantz

August 2021

## 1 Introduction

This document contains the scaling factors to convert the noise of individual sensors used by the ISI (see SEI sensor noise.m) into the sensor noise for the various cartesian DOFs. This is to document calculations done long ago.

#### 2 Math

This uses the sensor2CART matricies to calculate the noise. The matrices are documented in [T1000388,](http://dcc.ligo.org/T1000388) and we use the projections:

{SeismicSVN}/BSC-ISI/Common/Basis Change BSC ISI/aLIGO BSC ISI ITMX ETMY.mat & {SeismicSVN}/HAM-ISI/Common/Basis Change Matrices/aLIGO HAM ISI 4 5 6.mat.

We use these because X and Y (and rX and rY) are symmetric, and because the matrix for the feed-forward L-4Cs is only saved for HAM4 and HAM5. The columns of each matrix are for the 6 sensors, and the rows are the cartesian DOFs. To calculate the noise for a particular DOF, e.g.  $x$ , consider the row for that DOF in the projections matrix. The x row is the first row. The cartesian signal  $C_x$  is the sum of the 6 sensors  $(s_{h1}, s_{h2}, \text{etc})$  and their associated matrix elements  $m_{x,h1}$ ,  $m_{x,h2}$ , etc.

$$
C_x = (m_{x,h1} * s_{h1}) + (m_{x,h2} * s_{h2}) + \dots + (m_{x,v3} * s_{v3})
$$
\n<sup>(1)</sup>

To calculate the noise, we make 2 assumptions. First, we assume that the noise of the 6 sensors is independent, so the noise terms will add in quadrature. Second, we assume that each of the 6 sensors has the same noise,  $s_n$ . We see that the noise  $N_x$  will therefore be

$$
N_x = \sqrt{(m_{x,h1} * s_n)^2 + (m_{x,h2} * s_n)^2 + \dots + (m_{x,v3} * s_n)^2}
$$
 (2)

We factor out the sensor noise, and see that there is a simple scaling between the noise of 1 sensor and the noise for the particular DOF.

$$
N_x = s_n * \sqrt{m_{x,h1}^2 + m_{x,h2}^2 + \dots + m_{x,v3}^2} \tag{3}
$$

ie the noise for a cartesian DOF is the square root of the sum of the squares of the row of matrix elements for that DOF. For example, for the stage 1 CPS in the BSC-ISI, The ST1 CPS2CART matrix is

$$
\begin{bmatrix}\n-0.6667 & 0.3333 & 0.3333 & 0.0144 & 0.0240 & -0.0384 \\
0 & -0.5773 & 0.5773 & -0.0361 & 0.0305 & 0.0056 \\
-0.3467 & -0.3467 & -0.3467 & 0 & 0 & 0 \\
0 & 0 & 0 & 0.3333 & 0.3333 & 0.3333 \\
0 & 0 & 0 & -0.5980 & 0.5059 & 0.0921 \\
0 & 0 & 0 & -0.2389 & -0.3984 & 0.6373\n\end{bmatrix}
$$
\n(4)

so the scaling  $S_x$  for the X direction would be

$$
S_x = \sqrt{-0.6667^2 + 0.3333^2 + 0.3333^2 + 0.0144^2 + 0.0240^2 + -0.0384^2} = 0.8179
$$
 (5)

Thus, the CPS noise for the X direction is 0.8179 \* the noise of the stage 1 CPS sensor. Because of the symmetry of the platform, the X and Y scalings are the same, as are rX and rY. By inspection we can see that the Z scaling is  $\sqrt{1/3}$  as expected.

## 3 Scaling Values

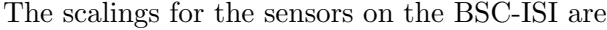

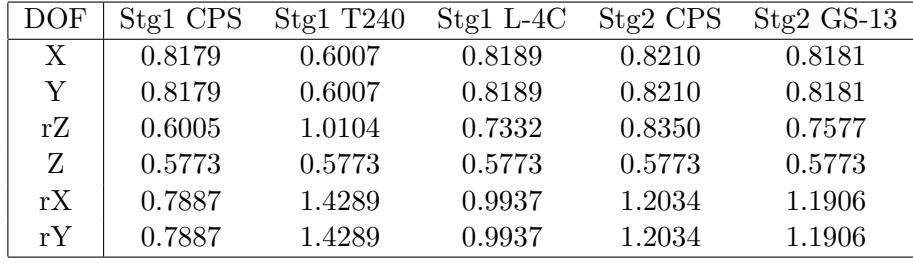

The scalings for the sensors on the HAM-ISI are

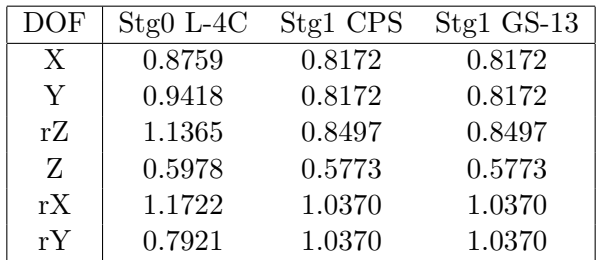

Note that since the feed-forward L-4Cs on stage 0 of HAM4 and HAM5 are not uniformly distributed about the center of stage 1, the noise projections do not have the same simple structure of the sensors on the suspended stages.

### 4 Saved files

All the files for this are in the Seismic SVN. The script to do the calculations is: SeismicSVN/Common/MatlabTools/make basis change noise scalings.m

The scalings are all saved as a single data structure in the file SeismicSVN/Common/MatlabTools/SEI sensor noise projections.mat This data structure looks like sensor noise projections.{bsc/ham}.stg{0/1/2}.sensor.dof

sensors are  $\{cps, t240, gs13, 14c\}$ , and the dofs are  $\{x, y, rz, z, rx, ry\}$ For example, sensor noise projections.ham.stg1.gs13. $x = 0.8172$ .

I also added this to the SEI sensor noise function. If you call SEI sensor noise with the argument 'projections' (or 'proj') it will return the data structure. For Example.

```
\gg freq = logspace (-1,2, 1000);
\gg cps_noise_1mm = SEI_sensor_noise ('ADE_1mm', freq);
\gg proj = SEI_sensor_noise ('projections');
\gg stg1_cps_x_noise = proj.bsc.stg1.cps.x * cps_noise_1mm;
```